## แบบยกเลิกผู้ใช้งานระบบ MCS-WEB

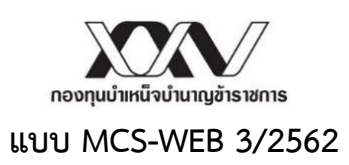

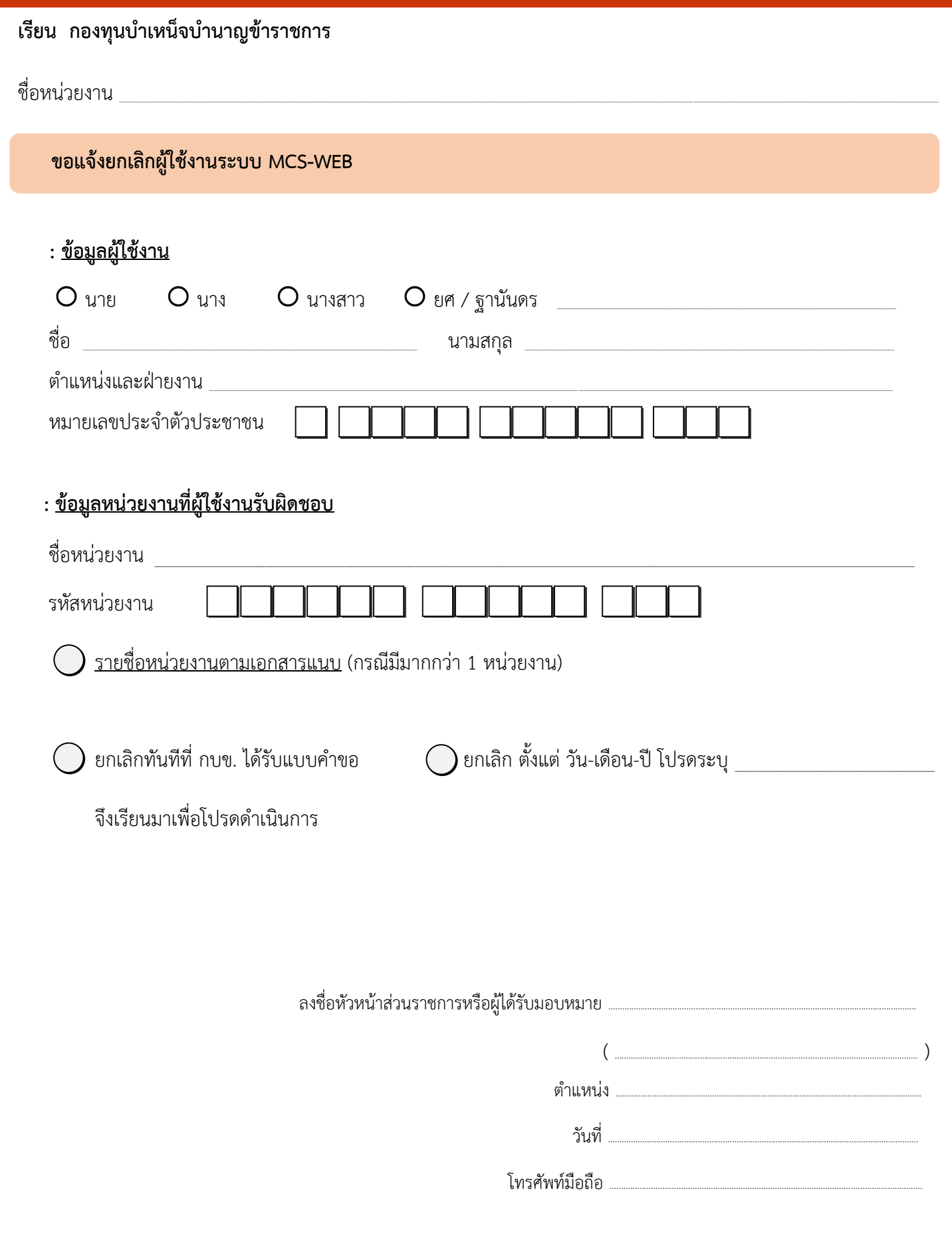

กองทุนบำเหน็จบำนาญข้าราชการ อาคารเลขที่ 990 (ชั้น 5) ฝ่ายทะเบียนสมาชิกด้านรับ ถ.พระราม 4 แขวงสีลม เขตบางรัก กรุงเทพฯ 10500 โทรศัพท์ 0 2636 1000 ต่อ 276 โทรสาร 0 2636 0603 อีเมล saraban@gpf.or.th